data structures in Gate.mod T.

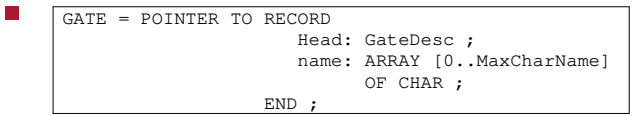

- the Head field contains a list of all processes F performing SleepOn on this GATE
- the name field is used for debugging п

to initialize a GATE we need to F

create a new GATE, g initialize the Head to NIL and initialize the name field finally need to return the new GATE, g

slide 3 gaius

slide 1 gaius

## **GateDesc**

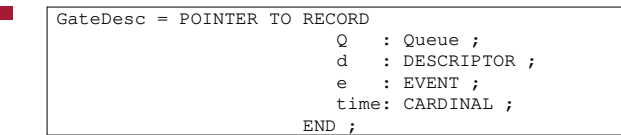

- each item on the GATE list is a GateDesc
- Q: Queue used to contain further GateDesc items
- d: DESCRIPTOR the processes actually performing SleepOn
- e: EVENT the TimerHandler.mod being used
- time: CARDINAL the time the process, d, must SleepOn

**SleepOn**

examine function SleepOn to aid understanding of п data structures

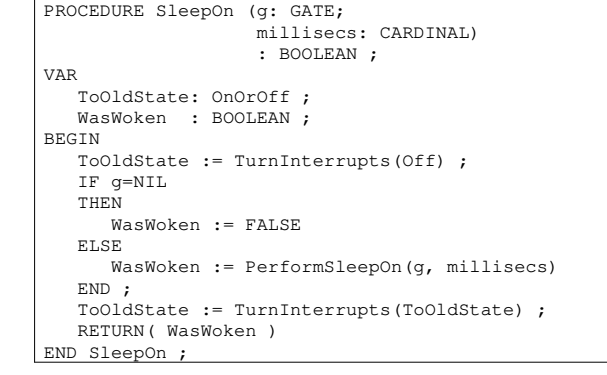

slide 4 gaius

slide 5 gaius

#### **Middle of** PerformSleepOn

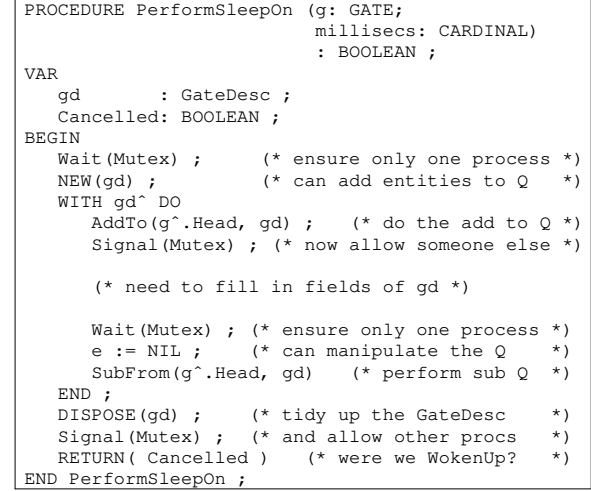

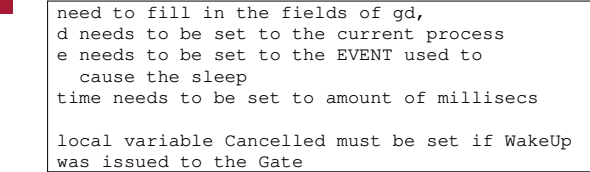

- examine Executive.def to find out how to obtain  $\blacksquare$ the current process
- examine TimerHandler.def to find out how  $\blacksquare$ EVENTs are to be created and used

slide 7 gaius

## **TimerHandler and** EVENTs

TimerHandler provides the with the ability to make processes sleep for a predetermined time

- processes can also be woken up  $\mathcal{L}_{\mathcal{A}}$
- to create an event use: e := ArmEvent( *time in* П *ticks* )
- after *all* fields in gd have been filled in perform: Cancelled := WaitOn(e)
- causes calling process (CurrentProcess) to sleep for a П time or until it is Cancelled
- finally note that *time in ticks* is not the same as  $\overline{\phantom{a}}$ millisecs, thus you will need to convert

slide 8 gaius

# **TimerHandler.def**

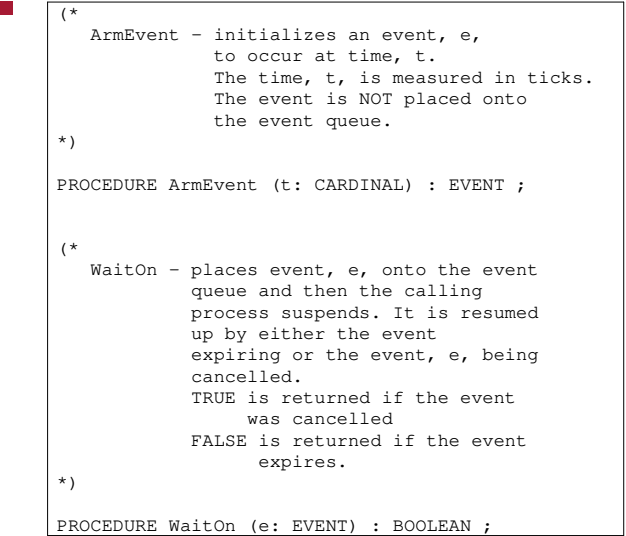

### **Testing your Gate.mod or Gate.c**

- at present the directory ass5 is set to compile  $\blacksquare$ Gate.mod, csn.mod and speed.mod
	- Ì. speed.mod is a final message passing speed test
- it might not be appropriate for initial testing of your  $\overline{\phantom{a}}$ assignment
	- $\overline{\phantom{a}}$ there are other test programs in this directory ex1.mod and ex2.mod Ħ
- to use these test programs, edit makefile **COL** 
	- alter MAIN =  $speed # MAN = ex1 #$  $\overline{\phantom{a}}$  $MAIN = ex2$
	- $\blacksquare$ to
		- # MAIN = speed
		- $MAIN = ex1$  $#$  MAIN =  $ex2$
		-
	- to use ex1.mod etc  $\overline{\mathbb{R}^n}$

slide 11 gaius

## **Data structure of Gate.mod**

**Cancel**

Cancel - cancels the event, e, on the event queue and makes the appropriate process runnable again.

PROCEDURE Cancel (e: EVENT) : BOOLEAN ;

TRUE is returned if the

event was cancelled and FALSE is returned is the event was not found or no process was waiting on this event.

(\*

\*)

drawadata structure diagram showing 2 processes П performing SleepOn on a single GATE

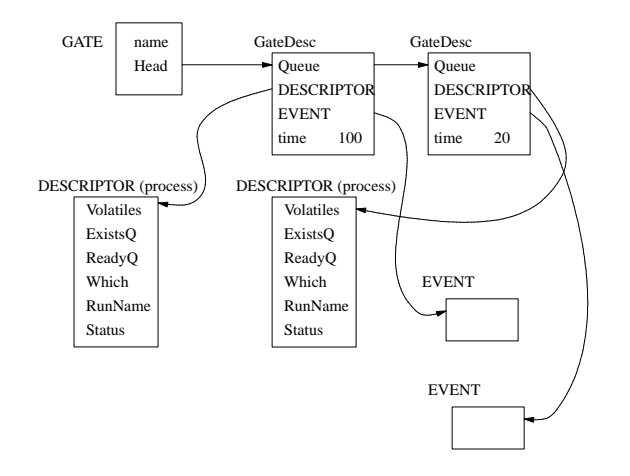